# AE-CS: Una herramienta para el análisis exploratorio gráfico de los resultados de los cuestionarios de seguimiento de los estudiantes

[Luciano Sánchez, José Otero Inés Couso](https://core.ac.uk/display/41788806?utm_source=pdf&utm_medium=banner&utm_campaign=pdf-decoration-v1) Departamento de Informática Departamento de Estadística Universidad de Oviedo<br>Campus de Viesques, Gijón {luciano,jotero}@uniovi.es couso@uniovi.es

Campus de Viesques, Gijón

#### Resumen

En la metodología de Tuning se reconoce la importancia de la recopilación y el análisis sistemático de información estadística de indicadores clave y, en particular, de la información derivada de los cuestionarios de los estudiantes. En este estudio se presenta una herramienta informática capaz de analizar las necesidades de aprendizaje del estudiante al comienzo del curso, y de relacionarlas, al final del curso, con las capacidades adquiridas en el mismo.

La herramienta AE-CS, actualmente en desarrollo, interpreta los resultados de los cuestionarios y los proyecta en un mapa, donde cada estudiante está posicionado de acuerdo con su perfil de conocimientos, permitiendo al profesor identificar grupos con carencias similares en su formación, segmentar grupos heterogéneos y mostrar la evolución de las competencias adquiridas durante el curso, todo ello sin necesidad de estar familiarizado con las técnicas de estadística e inteligencia artificial empleadas en el desarrollo de la herramienta.

### 1. Introducción

Los cuestionarios de seguimiento, o encuestas sobre conocimientos (*knowledge surveys*) consisten en una serie de preguntas cortas y simples que los estudiantes pueden responder en una sola frase o bien marcando una o varias respuestas prefijadas (en papel o en una aplicación web) [12]. Estas encuestas, de acuerdo con las recomendaciones de la metodología Tuning, y en el marco de la reforma de Bolonia, sirven a varios propósitos dentro de la evaluación de la calidad de la enseñanza [8, 9].

Una encuesta de conocimientos tiene además una importante utilidad didáctica, ya que permite exponer de forma general a los estudiantes el contenido del curso de una única vez [15, 16]. La misma encuesta sirve a los profesores para determinar cuál es

el nivel con el que deben comenzar a impartir los conocimientos del curso [15, 21]. En aquellos casos particulares en los que la procedencia de los alumnos sea heterogénea (por mencionar algunos, acceso a los grados desde la Formación Profesional o Bachillerato, o bien acceso a los máster por parte de alumnado que ya haya cursado otras carreras o se reincorpore después de o durante alguna experiencia laboral) este tipo de encuestas es especialmente útil, ya que permite obtener información real de qué es lo que saben los alumnos en promedio, sin atribuirles los conocimientos que deberían poseer después de los estudios cursados o en base a su experiencia laboral. Recientemente se ha propuesto el uso de este tipo de encuestas incluso en los ámbitos de la enseñanza pre-doctoral [23] y formación de profesorado [24].

Cuando la encuesta se realiza al finalizar el curso, sirve para valorar la efectividad de la metodología utilizada en conexión con la actitud o dedicación del alumnado. Es destacable que existe un cierto consenso en que la relación entre estos factores y las calificaciones es muy débil [5, 7] (con alguna discrepancia [5]), y por este motivo está justificada una encuesta distinta a las pruebas que sirven para evaluar académicamente a los alumnos. Finalmente, las propias encuestas sobre conocimientos sirven al docente para organizar sus ideas y planificar adecuadamente los contenidos del curso y la metodología a emplear [22]. Existe también consenso en la consideración de la realización de las encuestas sobre conocimientos previos como una buena práctica [4, 21]. Entre las razones que se dan en las fuentes citadas se tienen:

- Predispone al alumno a preguntar (al profesor) sobre lo que no conoce.
- Favorece la colaboración entre el alumnado (se sabe quién domina cada aspecto de la materia).
- Los estudiantes pueden conocer cuál es su evolución a lo largo del curso.
- El profesor reconoce a qué materias no se ha prestado la suficiente atención.
- Los estudiantes tienen una idea de lo que se les va a exigir en el examen.
- El profesor tiende a organizar sus clases de modo que sus alumnos obtengan buenos resultados, lo que le obliga a realizar una planificación cuidadosa.

Una vez que está justificada la utilidad de las encuestas sobre conocimientos, es necesario reflexionar sobre cómo realizar las preguntas que apareceran en las mismas. Una forma es encajar cada pregunta en las distintas fases o niveles de razonamiento que se supone utiliza el ser humano. Así, desde el punto de vista de las preguntas que revelan determinados niveles de razonamiento, se tiene la taxonomía de Bloom [2, 3] que en [17] se utiliza para definir cómo tienen que diseñarse las preguntas destinadas a evaluar el nivel de los alumnos en cada uno de los aspectos de la mencionada taxonomía. Otros investigadores proponen taxonomías que clasifican las etapas que se siguen durante el aprendizaje [11, 18], que podrían servir para diseñar preguntas que revelen en qué etapa se encuentra el alumno o para discernir si son capaces de evaluar de forma crítica una determinada cuestion.

Una vez que se ha diseñado la encuesta, es necesario analizar los datos recogidos. En algunos de los artículos comprendidos en el ámbito de este trabajo, se utilizan gráficos, u otras herramientas habituales en estadística para el análisis de los resultados de las encuestas o para seguir la evolución de los alumnos [17, 22]. Por otra parte, la proliferación del software de minería de datos libre [1] ha propiciado que estas herramientas se utilicen para el análisis de datos obtenidos mediante plataformas educativas *online* [19] como Moodle y otras. En relación con esto, también ha surgido la necesidad de desarrollar herramientas que permitan visualizar los datos obtenidos mediante gráficos que faciliten la elaboración de conclusiones y/o predicciones sobre el rendimiento del curso [14, 20].

Respondiendo a esta necesidad, en el trabajo aquí presentado se propone un nuevo método de análisis gráfico de los resultados de una encuesta, junto con el diseño inicial de una herramienta software en la que este método se integra en una plataforma de aprendizaje *on-line*. El estudio está dividido en cuatro partes: en la primera (sección 2) se realiza una presentación de este análisis y se discute su utilidad. En la segunda (sección 3) se pormenorizan tres casos de uso reales en la enseñanza de la informática. Las conclusiones del estudio se recogen en la sección 4.

# 2. Uso del análisis exploratorio gráfico para analizar cuestionarios

En este trabajo estamos interesados en tres aspectos de la enseñanza de la informática: (a) conocer la variación entre las capacidades individuales en un mismo grupo, (b) identificar las diferencias entre grupos heterogéneos (para asignaturas que se impartan a varias titulaciones o en másteres con acceso desde varias carreras), y (c) evaluar los resultados del aprendizaje. Los tres pueden analizarse a partir de la información recogida en un cuestionario de seguimiento, mediante herramientas estadísticas, gráficas o de minería de datos. No obstante, muchas de estas técnicas requieren conocimientos que no guardan relación con la experiencia de los profesores. En nuestra opinión, es necesario producir sistemas automáticos que combinen un manejo sencillo con una interpretación intuitiva de los resultados del análisis. También de acuerdo con nuestra experiencia, una herramienta gráfica es, en numerosas ocasiones, la alternativa más eficaz.

Por lo tanto, se propondrá el uso del análisis exploratorio gráfico de los datos para analizar los resultados de los cuestionarios [13]. Esta no es una herramienta nueva, si bien la aplicación que se le dará en este estudio no es la más habitual, como comentaremos en las secciones siguientes.

#### 2.1. Análisis exploratorio gráfico

Sin entrar en detalles técnicos (el lector interesado puede consultar la referencia [25] para una explicación detallada) el análisis exploratorio gráfico consiste en un mapa en el que cada cuestionario se representa mediante la posición de un objeto. La propiedad más importante que debe cumplir este mapa es que los objetos próximos en el espacio deben proyectarse en posiciones próximas entre sí en el mapa. En otras palabras, dos cuestionarios cuyas respuestas sean similares deben aparecer uno al lado del otro en el mapa.

El mapa, en general, distorsionará la geometría

## **XVI Jornadas de Enseñanza Universitaria de la Informática 11**

pero permitirá identificar visualmente los diferentes grupos de objetos (es decir, lleva implícito un análisis *cluster* de los resultados de los cuestionarios). La novedad en este estudio está en que:

- Se le añadirán al mapa varios puntos característicos correspondientes a cuestionarios tipo: el cuestionario perfectamente contestado, el totalmente erróneo, los cuestionarios con una sección correcta y las restantes respondidas de forma errónea, etc.
- Se permite que los cuestionarios estén incompletos y/o con respuestas contradictorias. Se tratará un cuestionario incompleto como el conjunto formado por todas las respuestas posibles compatibles con el mismo, y la proyección de ese conjunto será una figura tanto más extensa cuanto más incompleto o impreciso sea éste.

El mapa propuesto sirve, entre otros usos, para juzgar las capacidades de un alumno en función de su punto característico más cercano, para identificar grupos de alumnos que han recibido una base formativa similar y, por último, es posible superponer varios mapas, calculados en diferentes estadios temporales, e indicar por medio de flechas la evolución del aprendizaje. Esta última aplicación es especialmente interesante, ya que se pueden identificar grupos de alumnos rezagados o descubrir los conceptos que se han asimilado más rápidamente por parte de las diferentes categorías de alumnos.

# 2.2. Contribuciones a este problema de la investigación reciente en Inteligencia Artificial

La extensión del análisis exploratorio gráfico a problemas conocidos de forma incompleta es muy reciente [6, 10, 25]. Estos nuevos resultados han permitido solucionar dos problemas frecuentes: el caso en que el alumno no contesta a algunas de las preguntas de los tests, y el caso en que hay respuestas incoherentes.

Con estas extensiones, un dato desconocido se representa mediante un intervalo (es decir, si la nota está entre 0 y 10, un item sin contestar se asocia al intervalo de valores [0,10]). Un conjunto de respuestas incoherente es también un intervalo. Por ejemplo, si se le hace la misma pregunta de tres formas diferentes y las contestaciones son {6,2,4} en lugar de reemplazar este triplete por su media y suponer que

el nivel de sus conocimientos es "4", diremos que sus conocimientos están en el rango [2,6]. De esta manera, cada individuo en el mapa no será un punto sino una figura (en los resultados de esta ponencia, hemos usado círculos, véase la referencia [25] para obtener una representación más general). Cada una de estas figuras engloba las posibles posiciones del alumno dentro del mapa, por lo que cuanto mayor sea la incertidumbre de la posición, mayor será el radio de ese círculo.

#### 2.3. La Herramienta Software

La herramienta software AE-CS (Análisis Exploratorio de Cuestionarios de Seguimiento) se ha diseñado como un plugin de Moodle (ver figura 1). Esta plataforma educativa conecta, a su vez, con un módulo diseñado en el lenguaje estadístico R, para realizar las operaciones y generar los gráficos en un dispositivo virtual. Estos gráficos serán visualizados en un navegador, por medio de un applet java encargado de mostrar los resultados calculados por el motor de cálculo y, que, de forma limitada, permite realizar una edición de los mismos. Las funciones implementadas son, entre otras, eliminar instancias, repetir el análisis desde un punto de partida diferente para mostrar una vista más orientativa, configurar los colores de la presentación, imprimir las gráficas, etc.). Asímismo, se permite seleccionar un objeto del mapa y acceder a las respuestas de su test asociado. El mismo applet muestra un breve resumen de los estadísticos más relevantes del grupo de individuos que se seleccione<sup>1</sup>.

# 3. Resultados

En esta sección se exponen los resultados de la aplicación de la técnica propuesta a los resultados reales de tres asignaturas de titulaciones de grado y máster en Ingeniería Informática y a un máster en Inteligencia Artificial. Como se ha mencionado en la sección anterior, el objetivo de este estudio tiene tres partes:

1. Identificar las diferencias en las capacidades individuales dentro de los alumnos de un grupo heterogéneo.

<sup>1</sup>Se prevé que este plugin esté disponible al público en Junio de 2010.

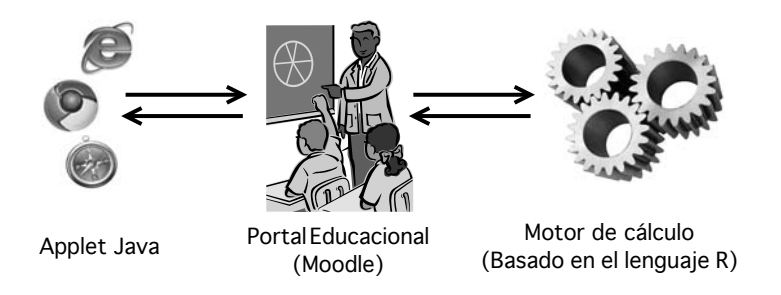

Figura 1: Esquema de la herramienta AE-CS

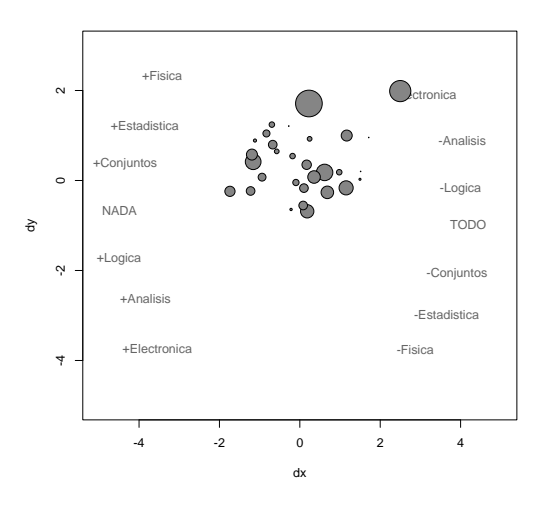

Figura 2: Variación en las capacidades individuales dentro de un mismo grupo

- 2. Identificar las diferencias globales entre los miembros de la misma asignatura en diferentes especialidades.
- 3. Evaluar los resultados del aprendizaje, viendo la evolución individual de los alumnos en un mismo mapa, de forma que pueda apreciarse en un único gráfico si se han conseguido reducir las diferencias entre grupos y la dirección de la formación.

## 3.1. Variación en las capacidades individuales dentro de un grupo

En la figura 2 se muestra un diagrama correspondiente a 30 alumnos de segundo curso de Ingeniería Telemática de la universidad de Oviedo, tomados al comienzo del curso 2009-2010. En este caso, la profesora de la asignatura no está interesada en evaluar los resultados del aprendizaje y por tanto no ha realizado un cuestionario acerca de su materia, sino acerca de los conocimientos previos de sus alumnos en otras materias relacionadas. En particular, ha decidido que evaluar los conocimientos previos en Física, Estadística, Teoría de Conjuntos, Análisis Numérico y Electrónica digital.

Obsérvese cómo cada cuestionario se ha representado con un círculo, y las posiciones de los puntos característicos se han marcado con etiquetas de color rojo. Estos puntos son del tipo "+Física" (todas las preguntas de Física bien contestadas, todas las restantes erróneas), "-Física" (todas las preguntas excepto las de física están bien contestadas, posición diametralmente opuesta), llegando en los extremos a "NADA" (todas las respuestas erróneas) y "TODO" (todas las respuestas correctas). La proximidad a este último punto es, aproximadamente, la nota media del test.

Del gráfico 2 se deduce que el grupo está cohesionado (no hay subgrupos ni diferencias importantes entre los alumnos), con una formación menos intensa en Electrónica, Análisis numérico y Lógica. Los alumnos se consideran más capacitados en Física, Estadística y Teoría de Conjuntos. En promedio, consideran también que su formación es adecuada (dado que la nube está más cercana al punto "TO-DO"que al punto "NADA"). Por último, hay incon-

## **XVI Jornadas de Enseñanza Universitaria de la Informática 13**

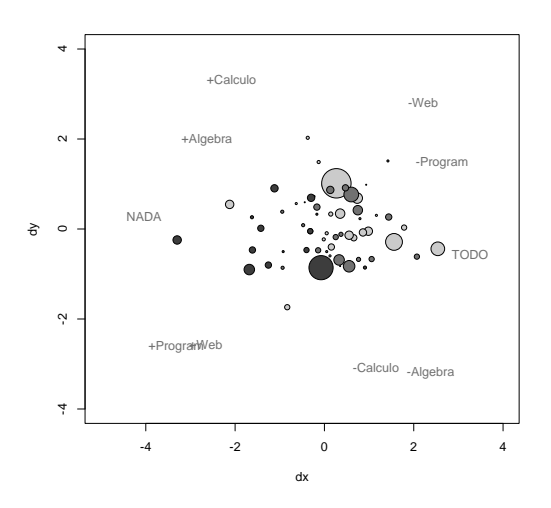

Figura 3: Variación en las capacidades individuales de alumnos de tres grupos

sistencias en las respuestas de los dos alumnos de la parte superior del gráfico, lo cual viene indicado por el radio de sus círculos asociados.

## 3.2. Variación entre las capacidades de grupos de diferentes especialidades

El segundo estudio se ha aplicado a alumnos de la asignatura "Informática" en primer curso de Ingeniería Técnica Industrial (especialidad en Electricidad), segundo curso de Ingeniería Técnica Industrial (especialidad en Química) y segundo curso de Ingeniería Industrial. Estos estudiantes reciben su clase por separado, aunque con programas similares. Las clases son impartidas por el mismo profesor. Estos datos se han adquirido al comienzo del segundo cuatrimestre, en Febrero de 2010. Cada especialidad se ha codificado por medio de un color diferente. El profesor ha evaluado, como en el caso anterior, los conocimientos previos de los alumnos en asignaturas que son prerrequisito para cursar la suya. Las coordenadas elegidas son "Cálculo", "Algebra", "Lenguajes de Programación" e "Internet".

A la vista del gráfico (ver figura 3), es llamativo que los alumnos de la especialidad "Química" están relativamente separados de los alumnos de la especialidad "Electricidad", mientras que los alumnos de Ingeniería Industrial ocupan un lugar intermedio entre ambos. Los alumnos de todos los grupos tienen una orientación neutra hacia las asignaturas de matemáticas, mientras que los que han elegido la especialidad en Electricidad se consideran mejor formados en lenguajes de programación y uso de internet que los que han elegido la especialidad en Química. Por el contrario, los alumnos del Química consideran que tienen una formación global mejor que los de Electricidad, que se asignan una nota más cercana al punto característico "NADA" que a su opuesto. Por último, en dos casos hay alumnos cuyas respuestas no pasan el chequeo de coherencia interna, como es mostrado por el radio de sus círculos correspondientes.

## 3.3. Evaluación de los resultados del aprendizaje

En el último de los estudios se han analizado diez titulados en Informática, Física y Matemáticas, de nacionalidades española, estadounidense, italiana y polaca, que han cursado una asignatura de modelado inteligente en un máster de investigación de la Universidad de Oviedo. La formación de estos estudiantes es muy dispar. Se han seguido 36 materias, agrupadas globalmente en las coordenadas de evaluación "Algoritmos de Control" (C), "Análisis Estadístico de Datos" (S), "Algoritmos numéricos" (N) y "Modelos Lineales" (A). En cada una de los círculos se han añadido unas iniciales identificativas del alumno.

En la parte superior de la figura 4 se observa que hay una gran dispersión en los conocimientos iniciales de los alumnos. Como es de esperar en una asignatura de fundamentos teóricos, los alumnos de carreras técnicas, como los graduados en informática (4 círculos contiguos en la parte izquierda de la figura), se han asignado a sí mismos las calificaciones más bajas, mientras que los alumnos de física y, con variaciones, de matemáticas, se consideran mejor preparados para dichas materias.

La misma encuesta, realizada al final del curso, arroja los resultados esperados. Todos los alumnos (círculos verdes en la parte central de la figura 4) se han desplazado a la derecha, a posiciones más cercanas del punto característico "TODO" (indicado con la etiqueta "C+S+N+A").

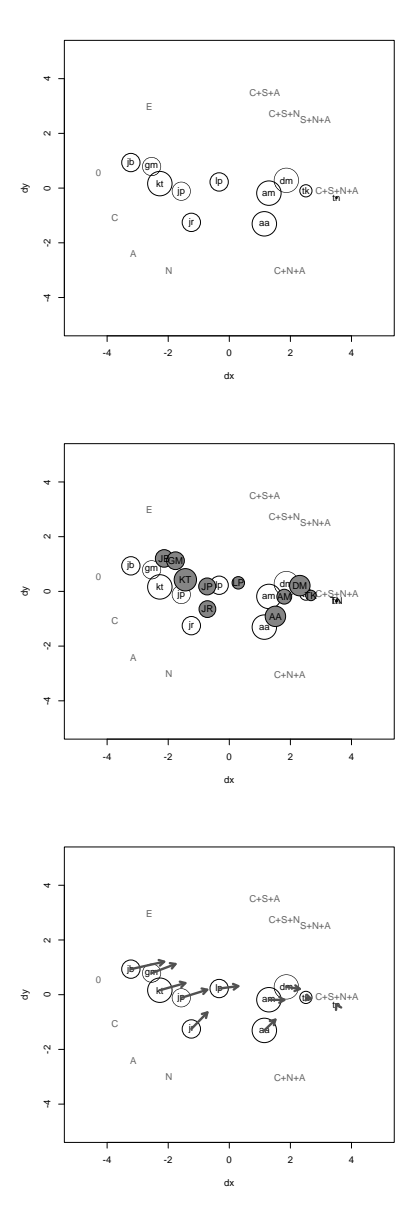

Figura 4: Variación en las capacidades individuales de alumnos de tres grupos

Como detalle adicional, el desplazamiento ha sido más pronunciado para los alumnos del grupo de la izquierda. Este desplazamiento se percibe con mayor claridad en la parte inferior de la misma figura, donde se han retirado los círculos correspondientes

## **14 Evaluación del alumnado I**

a la parte final del curso y se han reemplazado por flechas que parte de la situación inicial y terminan en estas posiciones. La longitud de estas flechas está asociada al progreso del alumno durante el curso, y su dirección puede relacionarse (aunque quizás, de forma menos clara) con las materias en que el aprovechamiento ha sido superior. En este caso, el conocimiento se ha incrementado de forma relevante, para los alumnos de formación informática, en la materia "Análisis Estadístico de Datos"; los restantes alumnos han tenido una progresión menos diferenciada.

# 4. Conclusiones

En este trabajo se ha propuesto el uso de mapas exploratorios gráficos para analizar las características de grupos de alumnos de forma sencilla, por parte de personas sin conocimientos de estadística. El mapa de un grupo consta de varios círculos y de una lista de puntos característicos. La proximidad de un individuo a uno de estos puntos significa que este individuo tiene una formación cuyo balance se asemeja al valor representado por este indicador. Asímismo, dos círculos próximos se corresponden con alumnos con un nivel de conocimientos similares, por lo que esta técnica permite la detección de *clusters* de individuos similares entre sí. Por último, mencionar que se ha hecho uso de técnicas recientemente propuestas en la disciplina de la inteligencia artificial para asociar a cada individuo un círculo cuyo tamaño es mayor si las respuestas tienen incoherencias, lo cual permite eliminar del test aquellos casos que, por error del usuario, pueden afectar al cómputo de los valores medios de los tests.

La faceta más innovadora de este estudio está en la capacidad de esta técnica para ser usada en la evaluación del aumento de las capacidades de aprendizaje: combinando en una misma gráfica los resultados de dos tests separados en el tiempo, es posible determinar el desplazamiento de cada individuo hacia otros puntos característicos, y detectar a los individuos que no han aprovechado el curso.

Por último, mencionar que la integración de esta herramienta con la plataforma Moodle está actualmente en curso. Se prevé que esta integración culmine en un plugin que se hará público en verano de 2010.

# **XVI Jornadas de Enseñanza Universitaria de la Informática 15**

# Referencias

- [1] Alcalá-Fdez, L. Sánchez, S. García, M.J. del Jesus, S. Ventura, J.M. Garrell, J. Otero, C. Romero, J. Bacardit, V.M. Rivas, J.C. Fernández, F. Herrera. KEEL: A Software Tool to Assess Evolutionary Algorithms to Data Mining Problems. Soft Computing 13:3. 307-318. 2009.
- [2] Anderson, L. W. and David R. Krathwohl, D. R., et al (Eds..) A Taxonomy for Learning, Teaching, and Assessing: A Revision of Bloom's Taxonomy of Educational Objectives. Allyn & Bacon. Boston, MA (Pearson Education Group). 2001.
- [3] Bloom, B. S. Taxonomy of Educational Objectives. The Classification of Educational Goals. Handbook I. - Cognitive Domain, New York, NY: David McKay. 1956.
- [4] Chickering, A. W. and Gamson, Z. Seven principles for good practice in undergraduate education. American Association of Higher Education Bulletin, 39 3-7. 1987
- [5] Cohen, P. A. Student ratings of instruction and student achievement: a meta-analysis of multisection validity studies. Review of Educational Research, 51 (3) 281-309. 1981.
- [6] Denoeux, T., Masson, M.-H., Multidimensional scaling of interval-valued dissimilarity data. Pattern Recognition Lett. 21, 83-92. 2000
- [7] Feldman, K. A. Identifying exemplary teachers and teaching: evidence from student ratings. in Teaching and Learning in the College Classroom 2nd edition, K. A. Feldman and M. B. Paulsen, (Eds.) Needham Heights, MA: Simon & Schuster, 391-414. 1998.
- [8] González, J., Wagennar, R. (Eds.) Tuning Educational Structures in Europe. Informe Final, Fase Uno. Universidades de Deusto y Groningen. 2003
- [9] González, J., Wagennar, R. (Eds.) Tuning Educational Structures in Europe II: Universities's contribution to the Bologna Process. Universidades de Deusto y Groningen. 2005
- [10] Hebert, P. A., Masson, M. H., Denoeux, T. Fuzzy multidimensional scaling. Computational Statistics and Data Analysis 51. pp 335-359. 2006.
- [11] King, Patricia M. and Kitchener, Karen Strohm. Reflective Judgment: Theory and Research on the Development of Epistemic Assumptions Through Adulthood', Educational Psycho-

logist, 39: 1, 5-18, 2004.

- [12] Knipp, D., 2001, Knowledge surveys: What do students bring to and take from a class?: United States Air Force Academy Educator, Spring, 2001.
- [13] Kruskal, J.B., Nonmetric multidimensional scaling: a numerical method. Psychometrika 29, 115-129. 1964.
- [14] Mazza and Milani, Mazza, R., Milani, C. Exploring usage analysis in learning systems: Gaining insights from visualisations. In Workshop on usage analysis in learning systems at 12th international conference on artificial intelligence in education, New York, USA (pp. 1-6). 2005.
- [15] Nuhfer, E. "Bottom-Line Disclosure and Assessment", Teaching Professor, Vol. 7, n. 7, 8-16. 1993.
- [16] Nuhfer, E. The place of formative evaluations in assessment and ways to reap their benefits. Journal of Geoscience Education, 44 (4) 385-394. 1996.
- [17] Nuhfer, E. The Knowledge Survey: A Tool for All Reasons. Edward Nuhfer, University of Colorado at Denver and Delores Knipp, United States Air Force Academy. To Improve the Academy, v 21, pp. 59-78. 2003.
- [18] Perry, W. G. Jr.. Forms of Ethical and Intellectual Development in the College Years. San Francisco, CA: Jossey-Bass. 1999.
- [19] Romero, C., Ventura, S., García, E. Data mining in course management systems: Moodle case study and tutorial Computers & Education, Volume 51, Issue 1, Pages 368-384 . 2008.
- [20] Shen et al., Shen, R., Yang, F., Han, P. (2002). Data analysis center based on e-learning platform. In Workshop the internet challenge: Technology and applications, Berlin, Germany pp. 19- 28. 2002.
- [21] Tobias, S. and Raphael, J. The Hidden Curriculum. Faculty-Made Tests in Science, Part I Lower-Division Courses. New York, NY: Plenum, 139-141. 1997
- [22] Wirth, K. and Perkins, D. Knowledge Surveys: The ultimate course design and assessment tool for faculty and students. Proceedings: Innovations in the Scholarship of Teaching and Learning Conference, St. Olaf College/Carleton College, April 1-3, 2005.
- [23] Supersizing e-learning: What a CoI survey re-

veals about teaching presence in a large online class The Internet and Higher Education, In Press, Corrected Proof, Lynette Nagel, Theuns G. Kotzé (Available online 13 December 2009)

[24] Zeki Saka, A., Hitting two birds with a stone: Assessment of an effective approach in science teaching and improving professional skills of student teachers. Social and Behavioral Sciences,

Volume 1, Issue 1, 2009, Pages 1533-1544

[25] Sánchez, L., Palacios, A., Suárez, M. R., Couso, I. Graphical exploratory analysis of vague data in the early diagnosis of dyslexia. Proc. 12th IPMU: Information Processing and Management of Uncertainty. pp 1417-1424. 2008.